## **Software we recommend to use with 3dBAR service data**

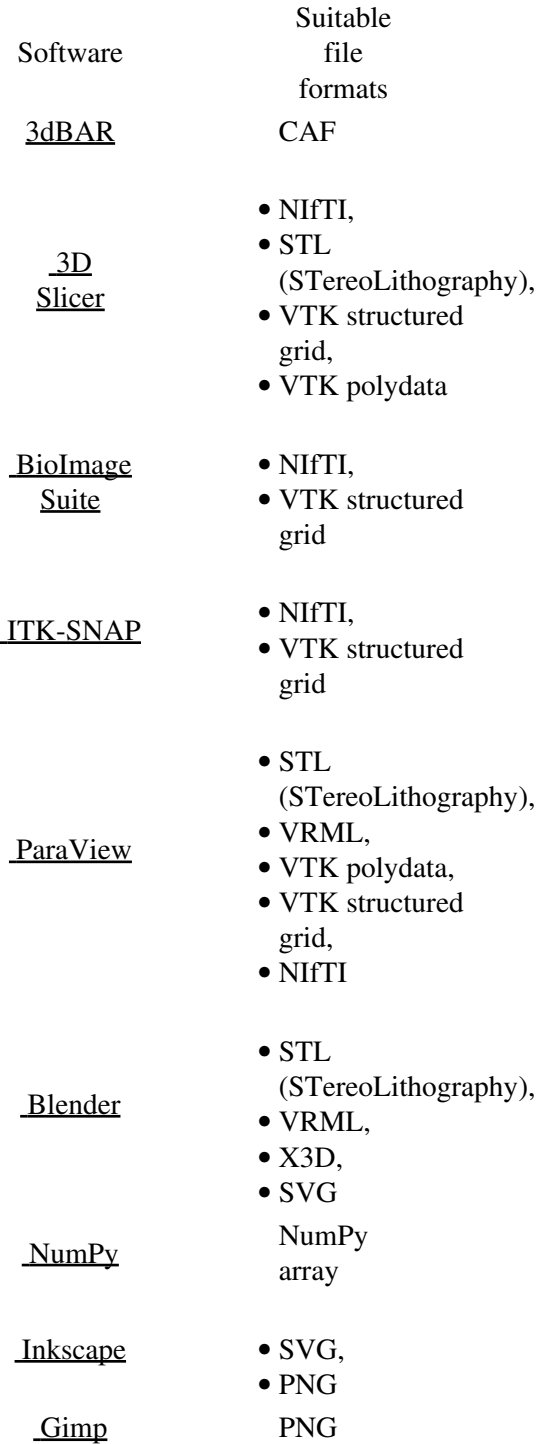

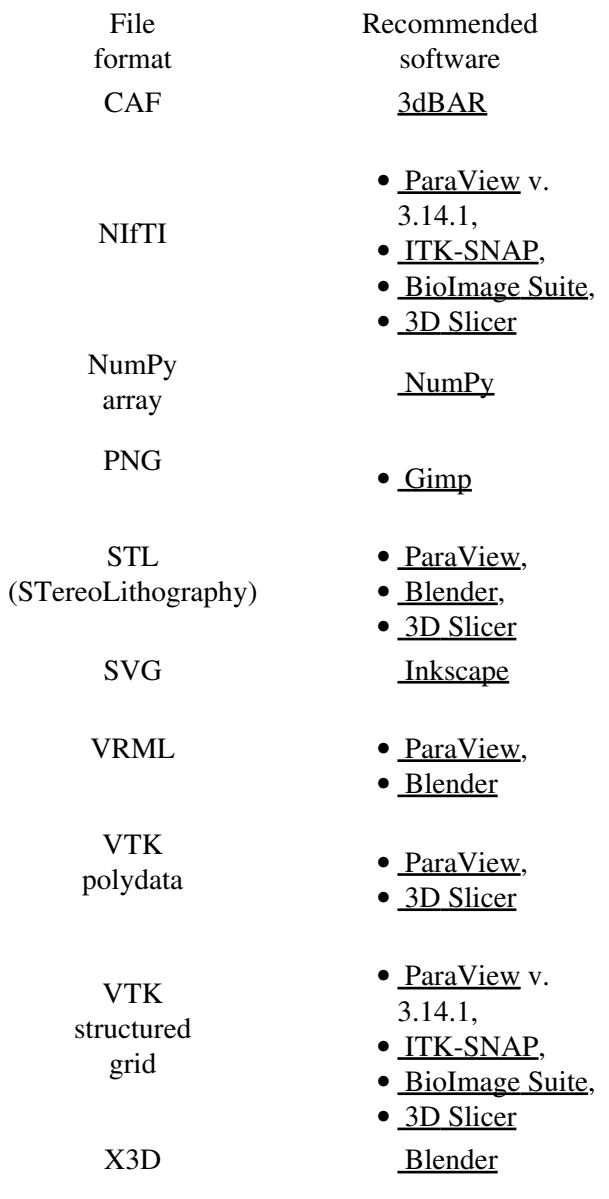